[v.4](https://wiki.ucware.com/vers/v.4?do=showtag&tag=vers%3Av.4)

**Archivierter Artikel:** Dieser Artikel bezieht sich auf Version 4.x des UCware Servers und ist daher veraltet. Den aktuellen Stand finden Sie [hier.](https://wiki.ucware.com/adhandbuch/routen/sitemap)

## **[veraltet:] Routing**

Das Routing im UCware Server deckt zwei Bereiche ab

- 1. **Eingehende Anrufe** sollen bei dem bzw. den gewünschten Endgeräten landen. Abhängig von verschiedenen variablen (z.B. Tag, Uhrzeit, Einstellungen der Benutzer) kann ein eingehender Anruf auf verschiedene Endgeräte geleitet werden.
- 2. **Ausgehende Anrufe** sollen, abhängig von der Zielrufnummer, nur von berechtigten Benutzern angerufen werden können.

Zusätzlich müssen bei eingehenden und ausgehenden Anrufen die Rufnummern des Anrufers und des angerufenen entsprechend der Vorgaben des verwendeten Telefonanbieters (oder Gateways) und den Anforderungen des Unternehmens angepasst werden. Diese Anpassungen erfolgen überwiegend im Bereich [\[veraltet:\] Gateway-Gruppen.](https://wiki.ucware.com/archiv/4_x/routing/gateway-group)

From: <https://wiki.ucware.com/> - **UCware-Dokumentation**

Permanent link: **[https://wiki.ucware.com/archiv/4\\_x/routing/intro](https://wiki.ucware.com/archiv/4_x/routing/intro)**

Last update: **21.07.2023 09:26**

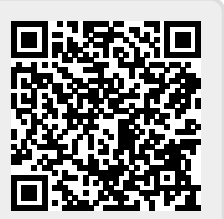